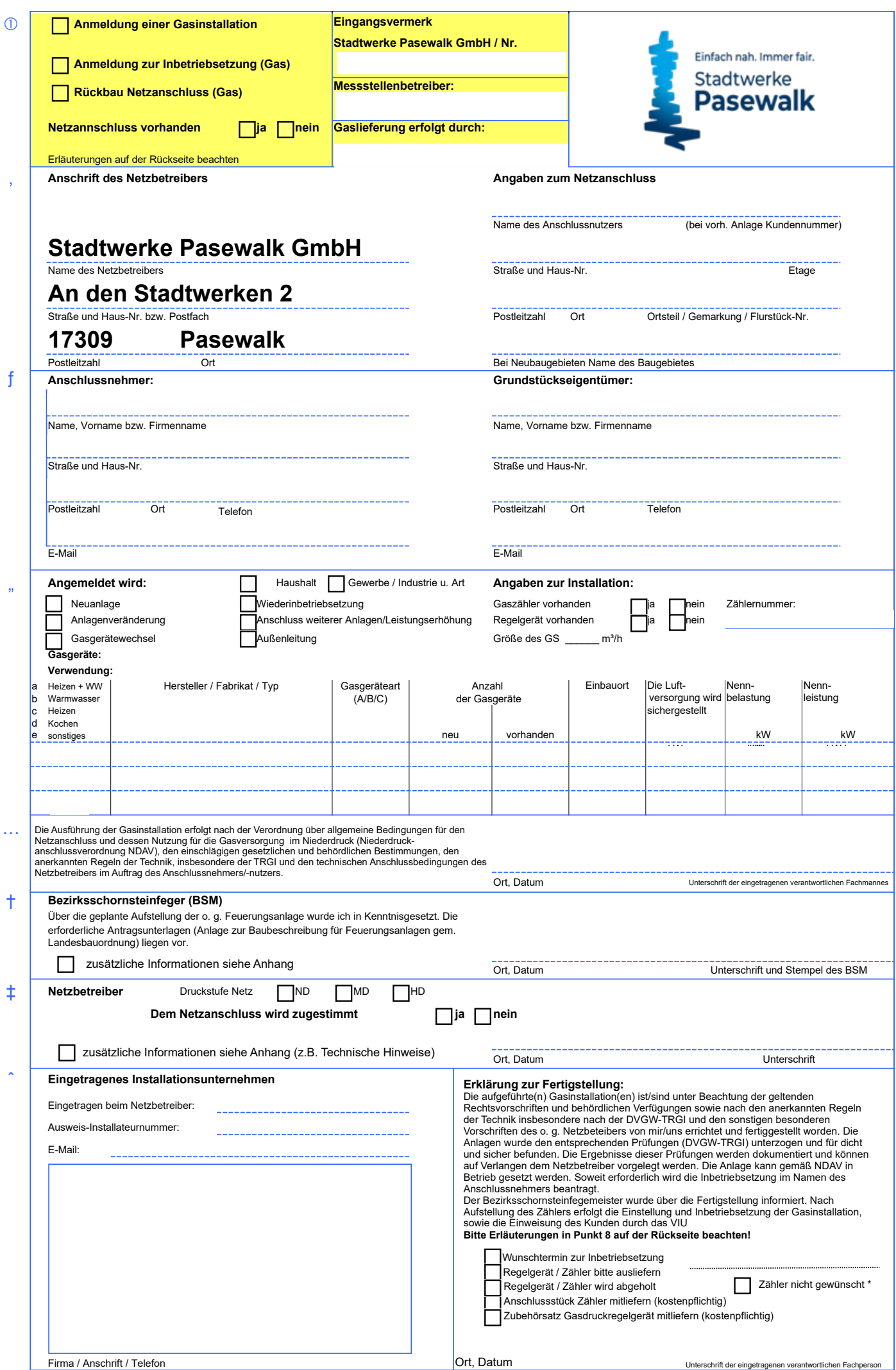

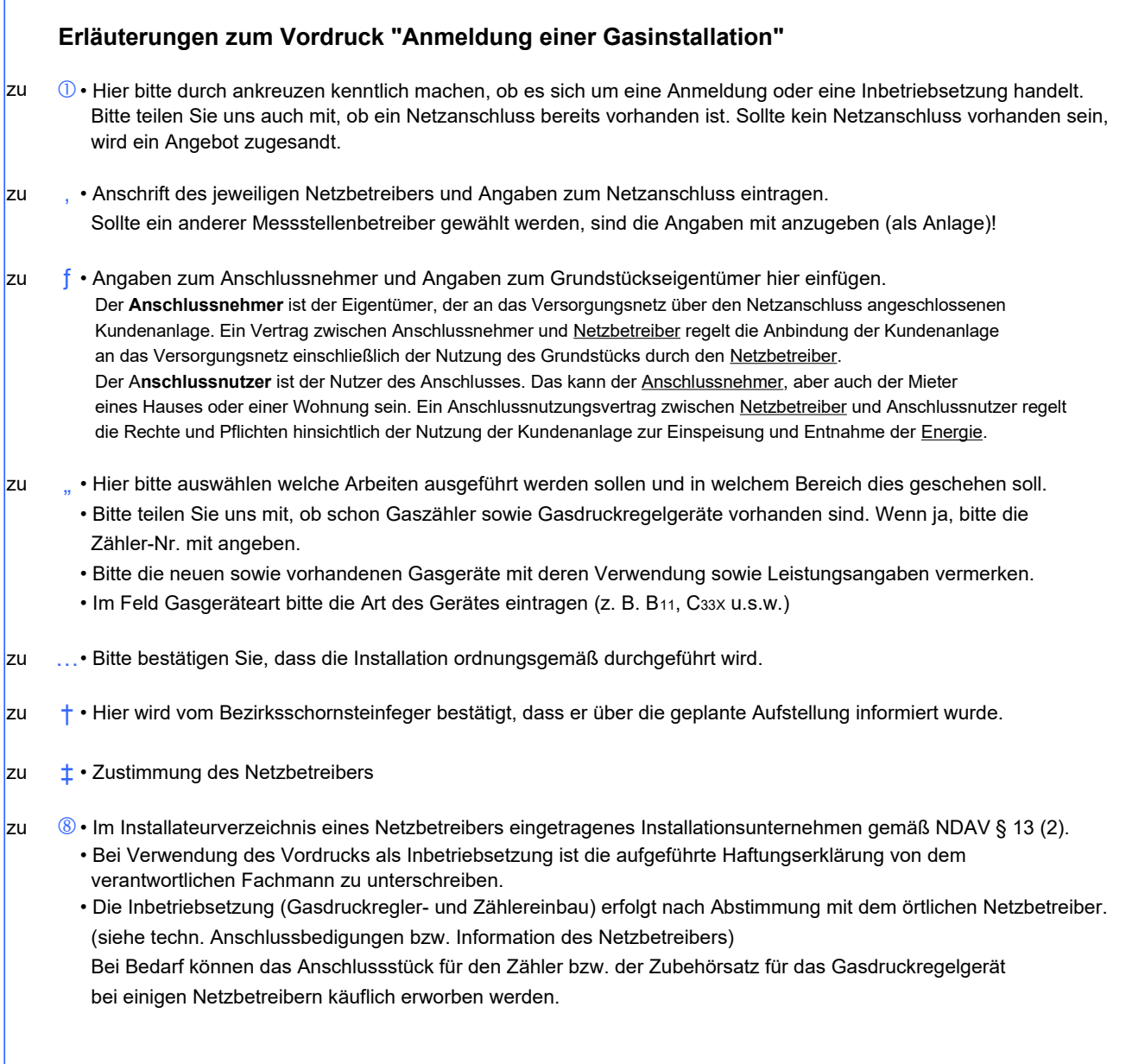

\* Kunde wählt Messstellenbetreiber selbst

**Bearbeitungsvermerke:**